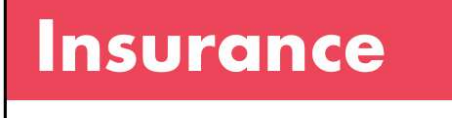

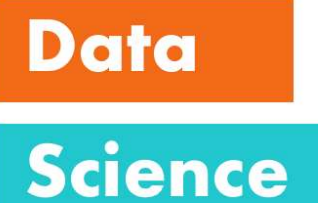

### Insurance Data Science Conference 2023

### A Practitioner Guide to Insurance Data Science<br>
Conference 2023<br> **A Practitioner Guide to<br>
Marginal Pricing – Pricing with<br>
Portfolio Impact in Mind** Portfolio Impact in Mind

Shirley Ng

### Why Marginal Pricing? Why Marginal Pricing?<br>
Line of Business – Energy option A – Olympus<br>
Coverage – Physical Damage in the Gulf of Mexico Why Marginal Pricing?<br>
Line of Business – Energy<br>
Coverage – Physical Damage and the Gulf of Mexico<br>
Line Culf of Mexico

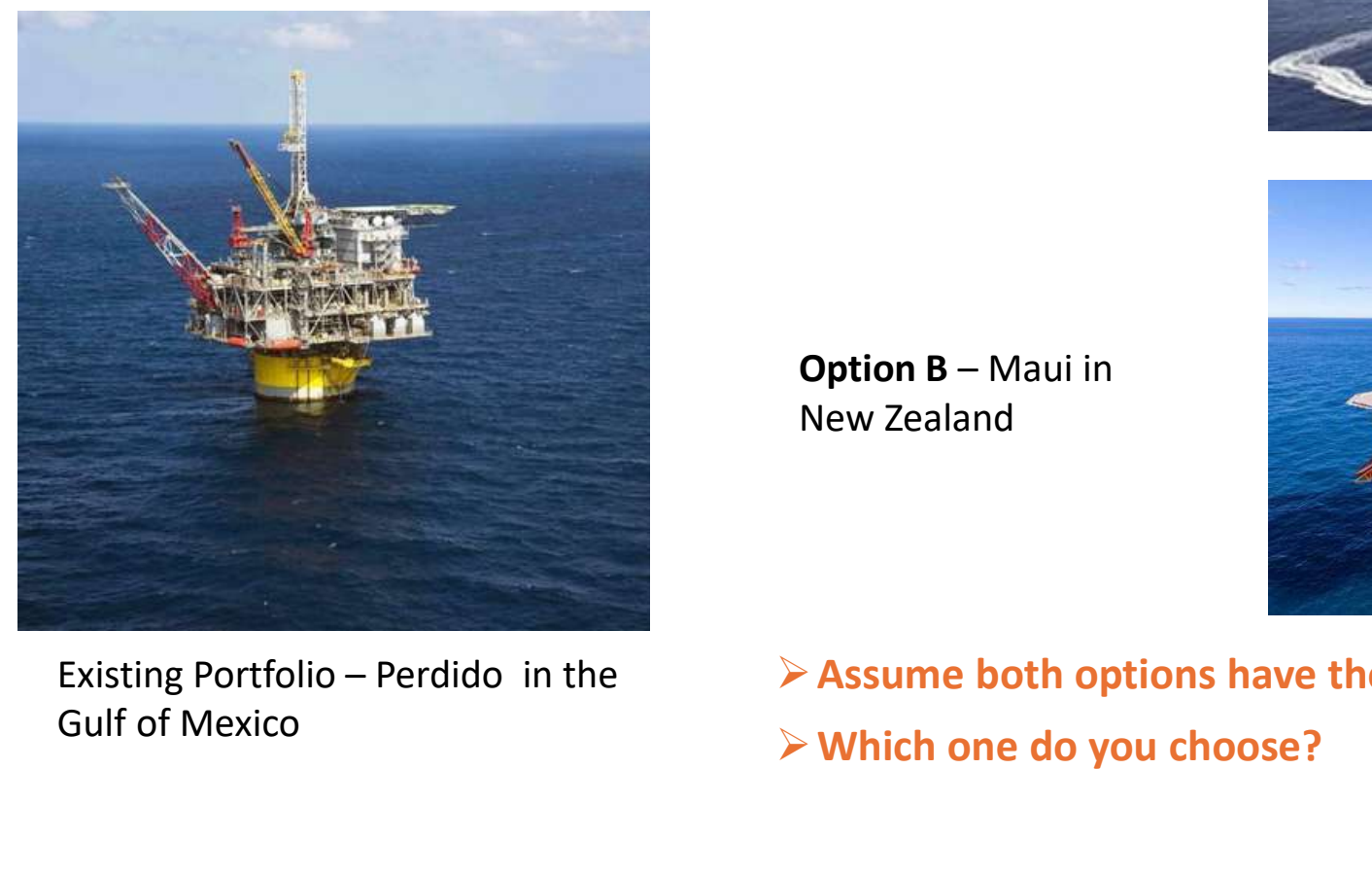

Gulf of Mexico

in the Gulf of Mexico

New Zealand

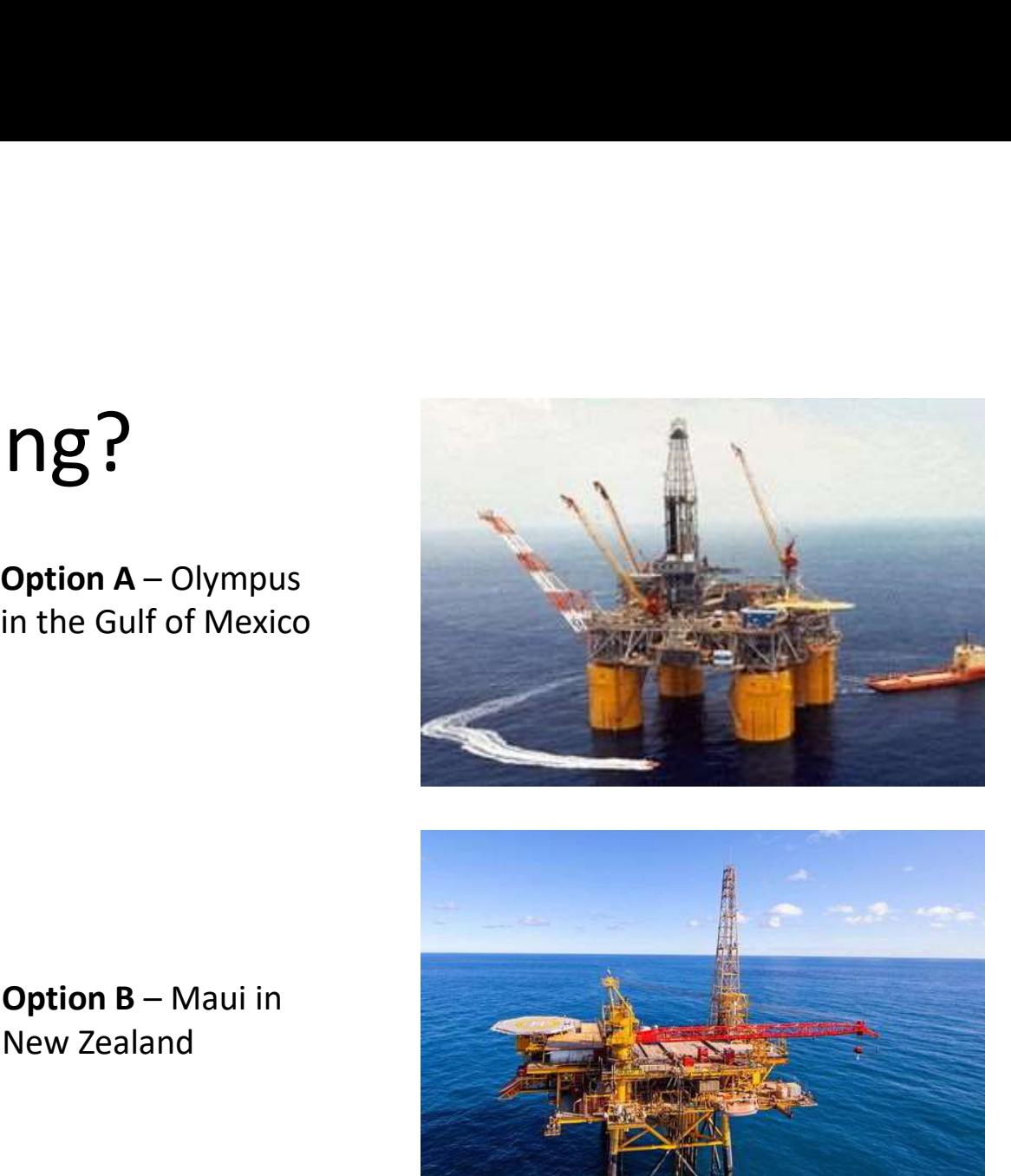

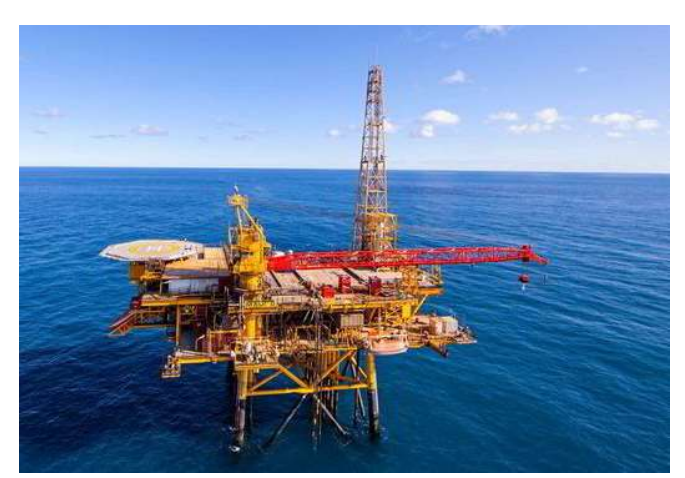

 $\triangleright$  Assume both options have the same Expected Loss Which one do you choose?

### Why Marginal Pricing? Why Marginal Pricing?<br>Line of Business – Cyber Liability<br>Coverage – Data Breach Why Marginal Pricing?<br>
Line of Business – Cyber Liability<br>
Coverage – Data Breach<br>
Revenue – Sector GDPR

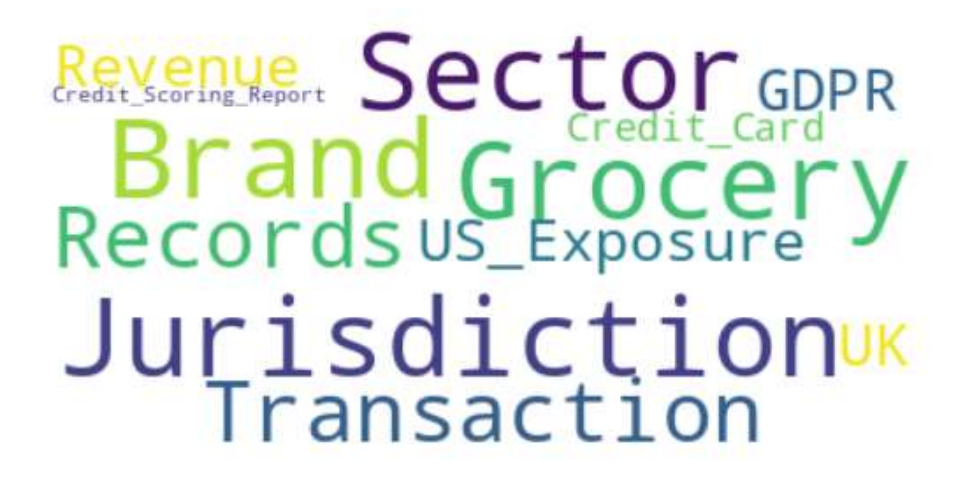

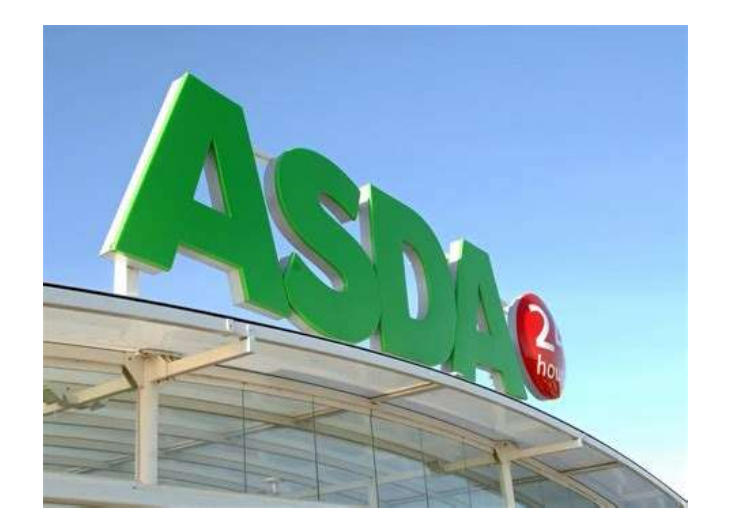

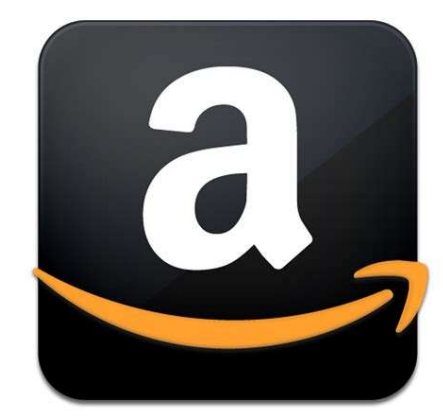

 $\triangleright$  Assume both options have the same Expected Loss

### Considerations: Single Risk Pricing vs Marginal Pricing **Considerations: Single Risk<br>
Marginal Pricing Marginal Risk Pricing Margi<br>
• Expected Annual Average Loss • Mo<br>• Compound Loss Distribution and**

- 
- Compound Loss Distribution from Frequency & Severity Monte Carlo Simulation

### Marginal Pricing

- Expected Annual Average Loss Model the whole portfolio with Risk Pricing vs<br>
Marginal Pricing<br>
• Model the whole portfolio with<br>
• and without the new risk<br>
• Calculate the difference and without the new risk
	- Risk Pricing vs<br>
	Marginal Pricing<br>
	 Model the whole portfolio with<br>
	 and without the new risk<br>
	 Calculate the difference<br>
	between the portfolio<br>
	distribution between the portfolio distribution

## Factors to Consider – Risk Aggregation **CONSIDER - Risk Aggre,**<br> **Perty and Specialty**<br> **Perty and Specialty**<br> **Coverage**<br> **egion**<br> **eril**<br> **Pan Made, e.g. Terrorism,**<br> **Perailment, Shipping Route Blockage**<br> **Catastrophe - Matural Catastrophe - Hurricane,**<br> **Ex**

### Property and Specialty

- Coverage
- Region
- Peril
	- Derailment, Shipping Route Blockage
- perty and Specialty<br>
perty and Specialty<br>
overage<br>
egion<br>
eril<br>
 Man Made, e.g. Terrorism,<br>
Derailment, Shipping Route Blockage<br>
 Natural Catastrophe Hurricane,<br>
 Catastrophe<br>
 Natural Catastrophe Hurricane,<br>
 Siz Earthquake, Wildfire, Severe Earthquake, wildfire, severe **Convective Storm**<br>Convective Storm
- Asset Type

### **Casualty**

- Coverage
- Jurisdiction
- Industry
- Catastrophe Casualty<br>• Coverage<br>• Jurisdiction<br>• Industry<br>• Catastrophe<br>• Size<br>• # Records
- Size
- 

# Risk Aggregation – Reinsurance Data Format

### Property and Specialty

- 
- Risk Aggregation Reinsu<br>Property and Specialty Case<br>1. AIR / RMS Exposure Data Model 1.<br>2. Insured listing with risk characteristics, e.g. IMO for ship,<br>Rig Name, Coordinates and Sum 2. **Risk Aggregation — Reinsurance Data**<br> **Property and Specialty**<br>
1. AIR / RMS Exposure Data Model<br>
2. Insured listing with risk Coverage, Juris<br>
characteristics, e.g. IMO for ship, Revenue, #Recc<br>
Rig Name, Coordinates and S**k Aggregation** — Reinsurance Data For<br>
Derived and Specialty<br>
Mar / RMS Exposure Data Model and Insured Listin<br>
Insured listing with risk<br>
Coverage, Jurisdiction, I<br>
Coverage, Jurisdiction, I<br>
Rig Name, Coordinates and S Risk Aggregation — Rein<br>
Property and Specialty<br>
1. AIR / RMS Exposure Data Model<br>
2. Insured listing with risk<br>
characteristics, e.g. IMO for ship,<br>
Rig Name, Coordinates and Sum<br>
Insured<br>
3. Event Loss Table (ELT)<br>
4. Ex Property and Specialty<br>
2. Insured listing with risk<br>
2. Insured listing with risk<br>
characteristics, e.g. IMO for ship,<br>
Rig Name, Coordinates and Sum<br>
Rig Name, Coordinates and Sum<br>
3. Exposure Listing with risk<br>
Rig Name **Property and Specialty**<br>
1. AIR / RMS Exposure Data Model 1. Individual<br>
2. Insured listing with risk Coverage,<br>
characteristics, e.g. IMO for ship, Revenue,<br>
Rig Name, Coordinates and Sum 2. Limit Prof<br>
Insured 3. Exposu **Property and Specialty**<br>
1. AIR / RMS Exposure Data Model<br>
2. Insured listing with risk Cover:<br>
characteristics, e.g. IMO for ship, Reven<br>
Rig Name, Coordinates and Sum<br>
8. Expos<br>
3. Exposure Description by Location<br>
5. T 1. AIR / RMS Exposure Data Model<br>
2. Insured listing with risk<br>
characteristics, e.g. IMO for ship,<br>
Rig Name, Coordinates and Sum<br>
Insured<br>
3. Event Loss Table (ELT)<br>
4. Exposure Description by Location<br>
5. Top 10 Aggrega 1. AIR / RIVIS Exposure Data Moder<br>
2. Insured listing with risk<br>
characteristics, e.g. IMO for ship,<br>
Rig Name, Coordinates and Sum<br>
8. Eventured<br>
3. Exposure<br>
3. Exposure Description by Location<br>
5. Top 10 Aggregated Ris
	-
	-
	-
	-
	-

https://www.casact.org/sites/default/files/2021-02/2017\_most-practical-paper\_homer-li.pdf

### **Casualty**

- **SUrance Data Format**<br> **Casualty**<br>
1. Individual Insured Listing with<br>
Coverage, Jurisdiction, Industry,<br>
Revenue, #Records, #Employee<br>
2. Limit Profile and Industry Split Surance Data Format<br>
Surance Data Format<br>
Casualty<br>
1. Individual Insured Listing with<br>
Coverage, Jurisdiction, Industry,<br>
Revenue, #Records, #Employee<br>
2. Limit Profile and Industry Split<br>
3. Exposure Description by Locat **SUITANCE Data Format**<br> **Casualty**<br>
1. Individual Insured Listing with<br>
Coverage, Jurisdiction, Industry,<br>
Revenue, #Records, #Employee<br>
2. Limit Profile and Industry Split<br>
3. Exposure Description by Location<br>
4. Lloyd's Surance Data Format<br>
Surance Data Format<br>
1. Individual Insured Listing with<br>
Coverage, Jurisdiction, Industry,<br>
Revenue, #Records, #Employee<br>
2. Limit Profile and Industry Split<br>
3. Exposure Description by Location<br>
4. Ll
- 
- 
- 

# Marginal Pricing - Options

### From Ground Up Approach

- Design a risk matrix and correlation matrix / copula
- Model the portfolio by risk matrix with and without a new submission Marginal Pricing - Options<br>
From Ground Up Approach<br>
• Design a risk matrix and correlation<br>
• Create a<br>
matrix / copula<br>
• Model the portfolio by risk matrix<br>
• Nun the portfolio by risk matrix<br>
• Nun the portfolio by ris From Ground Up Approach<br>
• Design a risk matrix and correlation • Create a p<br>
matrix / copula<br>
• Model the portfolio by risk matrix • Run the po<br>
with and without a new bistributic<br>
submission<br>
• Calculate the difference
- 
- $X$  Impractical takes a long time to run, spurious accuracy

### Approximation

- 
- **name:**<br>• Create a portfolio aggregate<br>• Create a portfolio aggregate<br>• Run the portfolio aggregate<br>distribution and new submission **1988**<br> **• Create a portfolio aggregate<br>
distribution every quarter<br>
• Run the portfolio aggregate<br>
distribution and new submission<br>
together by risk matrix and<br>
correlation matrix 15<br>Provimation<br>Create a portfolio aggregate<br>distribution every quarter<br>Run the portfolio aggregate<br>distribution and new submission<br>together by risk matrix and<br>correlation matrix<br>Assume claims frequency and<br>severity do not Approximation**<br>• Create a portfolio aggregate<br>distribution every quarter<br>• Run the portfolio aggregate<br>distribution and new submission<br>together by risk matrix and<br>correlation matrix<br>• Assume claims frequency and<br>severity pproximation<br>Create a portfolio aggregate<br>distribution every quarter<br>Run the portfolio aggregate<br>distribution and new submission<br>together by risk matrix and<br>correlation matrix<br>Assume claims frequency and<br>severity do not co Approximation<br>
• Create a portfolio aggregate<br>
• distribution every quarter<br>
• Run the portfolio aggregate<br>
• distribution and new submission<br>
together by risk matrix and<br>
correlation matrix<br>
• Assume claims frequency and
- 

√ Quick to run. Can run it in Excel, R<br>and Python

### Conclusion

- 
- Optimise capital and aggregation utilisation.
- Conclusion<br>• Enables decisions to be based on the impact on the portfolio.<br>• Optimise capital and aggregation utilisation.<br>• Enables better outwards reinsurance protection and improve Conclusion<br>• Enables decisions to be based on the impact on the portfolio.<br>• Optimise capital and aggregation utilisation.<br>• Enables better outwards reinsurance protection and improve<br>• The approximation methods allow anal overall underwriting result.
- Enables decisions to be based on the impact on the portfolio.<br>• Optimise capital and aggregation utilisation.<br>• Enables better outwards reinsurance protection and improve<br>overall underwriting result.<br>• The approximation marginal impact of writing a new risk without running a full capital model. • Optimise capital and aggregation utilisation.<br>• Enables better outwards reinsurance protection and improve<br>overall underwriting result.<br>• The approximation methods allow analysts to calculate the<br>marginal impact of writi
- the whole company

### Appendices

# Approximation Method 1 – Monte Carlo<br>R . https://cran.r-project.org/web/packages/NonNorMvtDist/index.html

### R

- https://cran.r-project.org/web/packages/NonNorMvtDist/index.html
- https://cran.r-project.org/web/packages/compositions/index.html
- https://cran.r-project.org/web/packages/copula/index.html
- https://rdrr.io/cran/MASS/man/mvrnorm.html

### Python

- https://numpy.org/doc/stable/reference/random/generated/numpy.random.multivariate\_normal.html
- https://pypi.org/project/pycop/
- https://sdv.dev/Copulas/

### Paper

- S.S.Wang, Aggregation of Correlated Risk Portfolios: Methods and Algorithms (2008), CAS
- https://cran.r-project.org/web/packages/NonNorMvtDist/index.html<br>• https://cran.r-project.org/web/packages/compositions/index.html<br>• https://cran.r-project.org/web/packages/copula/index.html<br>• https://correlations/man/mu

https://www.actuaries.org.uk/system/files/documents/pdf/c05shaw.pdf

# Approximation Method 2 — Non-Parametric<br>I<sub>man-Conover Method</sub>

### Iman-Conover Method

- 
- **Approximation Method 2 Non-Parametric<br>
Iman-Conover Method<br>• Python package aggregate https://pypi.org/project/aggregate/<br>• https://aggregate.readthedocs.io/en/latest/5 technical guides/5 x<br>working with samples.html** • https://aggregate.readthedocs.io/en/latest/5 technical guides/5 x working with samples.html
- **Approximation Method 2 N<br>
Iman-Conover Method**<br>
 Python package aggregate https://pypi.org/<br>
 https://aggregate.readthedocs.io/en/latest,<br>
<u>working with samples.html</u><br>
 R package mc2d <u>https://search.r-</u><br>
project.org project.org/CRAN/refmans/mc2d/html/cornode.html
- Iman-Conover Method<br>
 Python package aggregate https://pypi.org/project/agg<br>
 https://aggregate.readthedocs.io/en/latest/5 technica<br>
 working with samples.html<br>
 R package mc2d https://search.r-<br>
project.org/CRAN/refma https://kb.palisade.com/index.php?pg=kb.page&id=71